# **SMG Wireless Gateway API**

Copyright © 1995-2016 Synway Information Engineering Co., Ltd website: www.synway.net

# **Revision History**

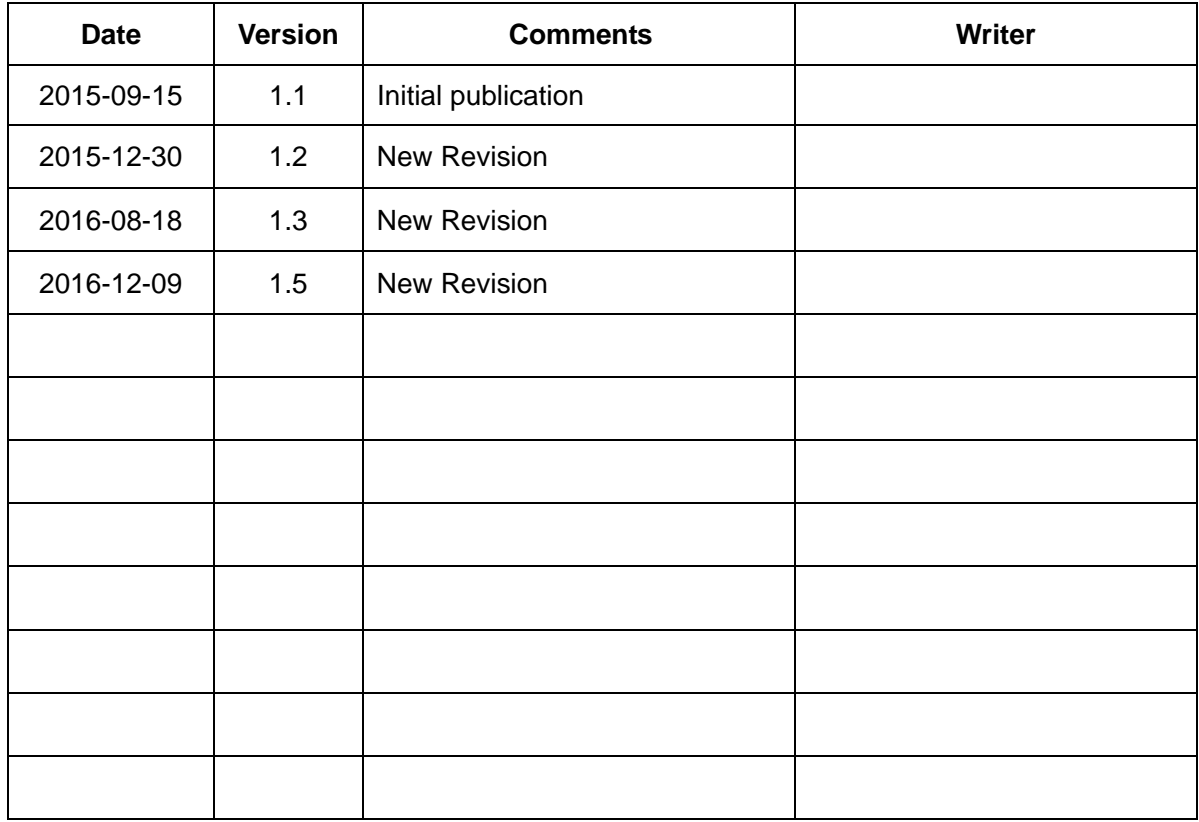

# **Chapter 1 Overview**

These API interfaces are implemented based on HTTP. They can be divided by function into two categories: one for recieving the request and the other for feeding back the request. Authentication is required at each submit. Use the account and the password specified for API on the gateway. Besides, the parameter header is case insensitive.

## **1.1 For Receiving Request**

Post [http://GateWayIP/API/TaskHandle](http://gatewayip/API/TaskHandle)

### **Parameter Format:**

{"event":"evnetinfo","task":"task info"}

## **1.2 For Feeding Back Request**

Post http://GateWayIP/API/QueryInfo

## **Parameter Format:**

{"result":"result info","content":"content info"}

## **1.3 For Request Authentication**

Authentication is required for all requests. Use the account and the password specified for API on the gateway.

# **Chapter 2 API Description**

## **2.1 Acquiring Device Information**

## **2.1.1 Obtaining Port Status**

1) Request

#### POST http://GateWayIP/API/QueryInfo

2) Request Parameter

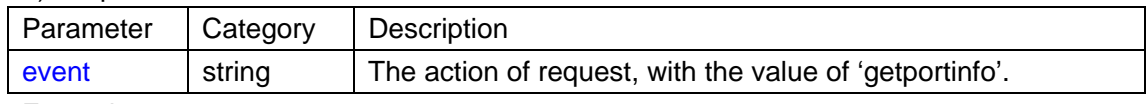

Example:

#### {"event":"getportinfo"}

Note: Authentication is required for the request. Use the account and the password specified for API on the gateway.

3) Return Value

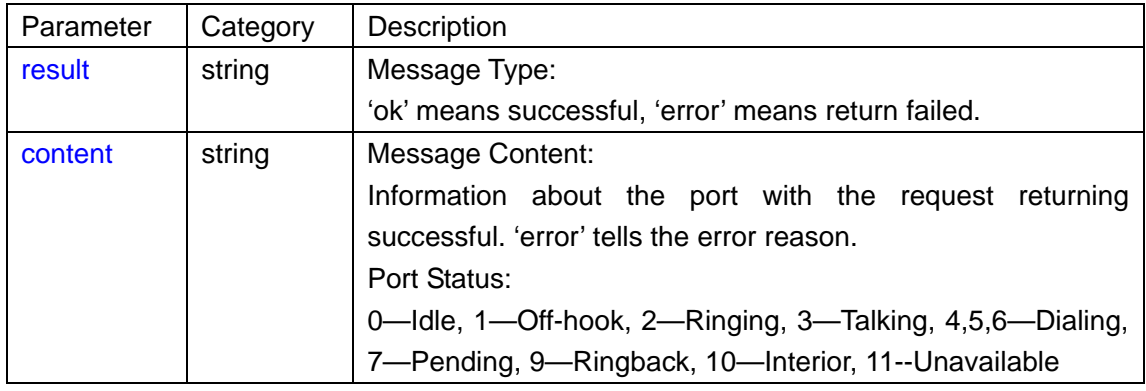

Example:

The request returns successful:

{"result":"ok","content":"total:8;portstate:0,0,0,0,0,0,0,0"}

Note:

Total: Quantity of ports.

Portstate: Port status. Every two ports are separated by ','.

The request returns failed:

{"result":"error","content":"error reason"}

Note:

'error reason' describes the exact failure.

## **2.2 SMS**

## **2.2.1 Sending SMS**

#### 1) Request

#### POST http://GateWayIP/API/TaskHandle

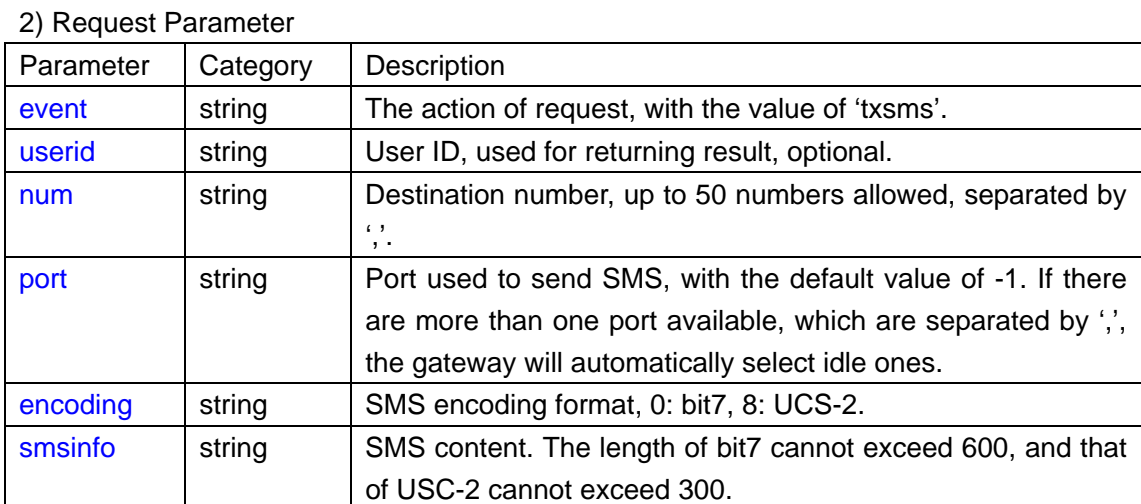

#### Example:

{"event":"txsms","userid":"0","num":"10086,10087,10088","port":"1,2,3","encoding":"0","sm sinfo":"hello wold!"}

Note:

User ID 0 wants to use Port 1, Port 2 and Port 3 to send 'hello world!' respectively to three numbers 10086, 10087 and 10088. If Port 1, Port 3 are idle and Port 2 is busy, the gateway will use Port 1 to send the message to 10086, use Port 3 to send it to 10087, and then wait until one of these three ports becomes idle and use it to send the message to 10087.

Note: Authentication is required for the request. Use the account and the password specified for API on the gateway.

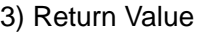

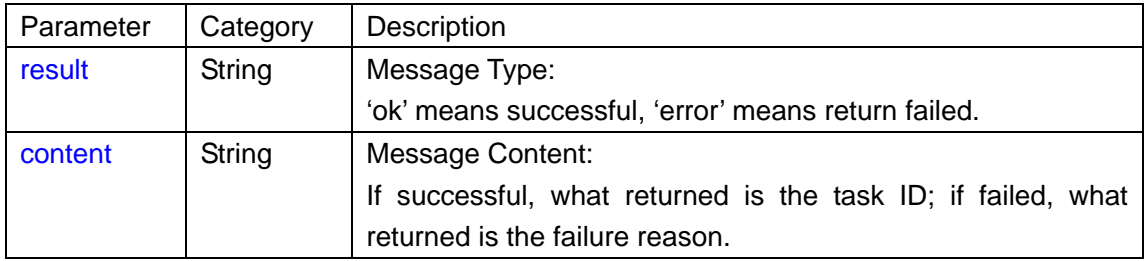

Example:

The request returns successful:

{"result":"ok","content":"taskid:0"}

Note: taskid represents the unique flag for this task. Use this task flag to query the sending result.

The request returns failed:

{"result":"error","content":"error reason"}

Note: 'error reason' describes the exact failure.

## **2.2.2 Inquiring SMS Sending Result**

#### 1) Request

#### POST http://GateWayIP/API/QueryInfo

#### 2) Request Parameter

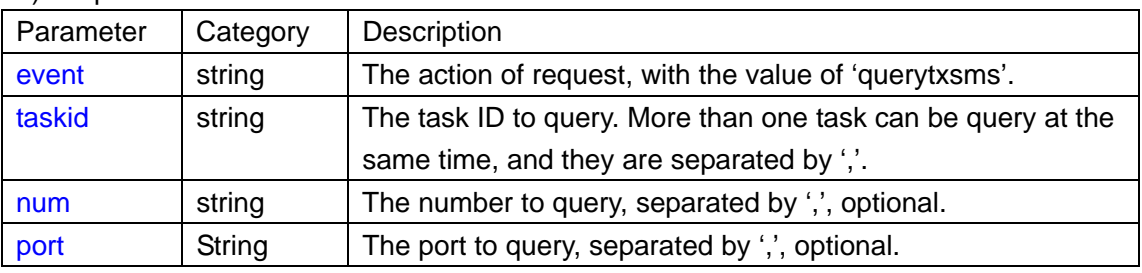

Example 1: {"event":"querytxsms","taskid":"1,2"}

Note: Query the results of Task 1 and Task 2.

Example 2: {"event":"querytxsms","taskid":"0","num":"10086","port":"1"}

Note: Query the result of Task 0 sent by Port 1 and with the destination number of 10086. Note: Authentication is required for the request. Use the account and the password specified for API on the gateway.

#### 3) Return Value

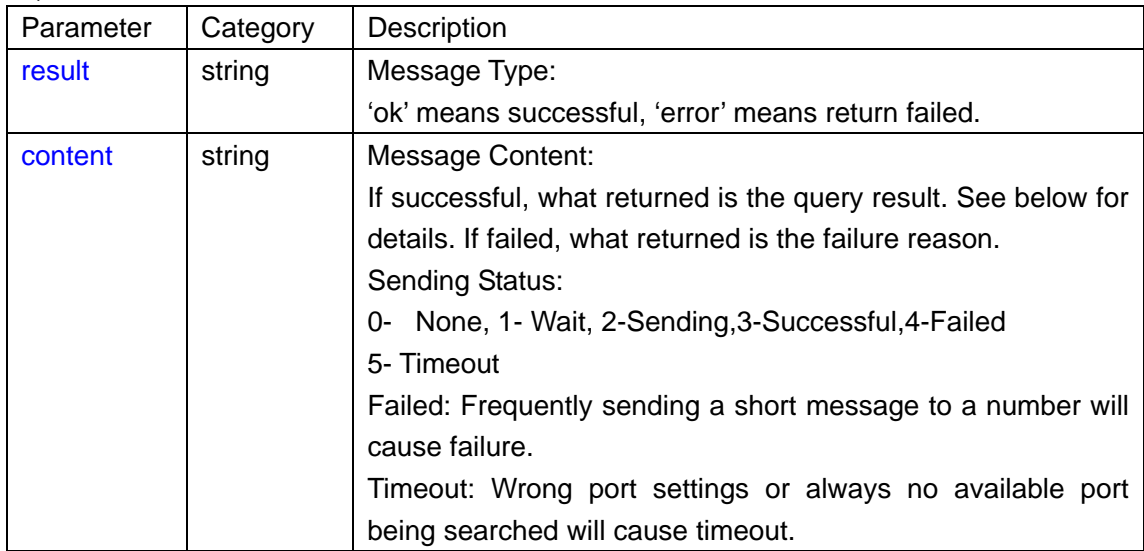

#### Example 1:

The request returns successful:

{"result":"ok","content":"[taskid:0:2:3;1:10086:2;2:10087:3], [taskid:1:1;3:10088:2]"} Note: [taskid:0:2:3;1:10086:2;2:10087:3] taskid:0:2:3 Task ID is 0, sent number in this task is 2, userid is 3 1:10086:2 Send from Port 1 to 10086, status value is 2 (sending) 2:10087:3 Send from Port 2 to 10087, status value is 3 (successful) Example 2:

{"result":"oK","content":"[taskid:0:1:3;1:10086:3]"} Note: [taskid:0:1:3;1:10086:3] taskid:0:1:3 Task ID is 0, sent number in this task is 1, userid is 3 1:10086:3 Send from Port 1 to 10086, status value is 3 (successful) The request returns failed: {"result":"error","content":"error reason"} Note: 'error reason' describes the exact failure.

## **2.2.3 Obtaining Inbox Information**

1) Request

POST http://GateWayIP/API/QueryInfo

2) Request Parameter

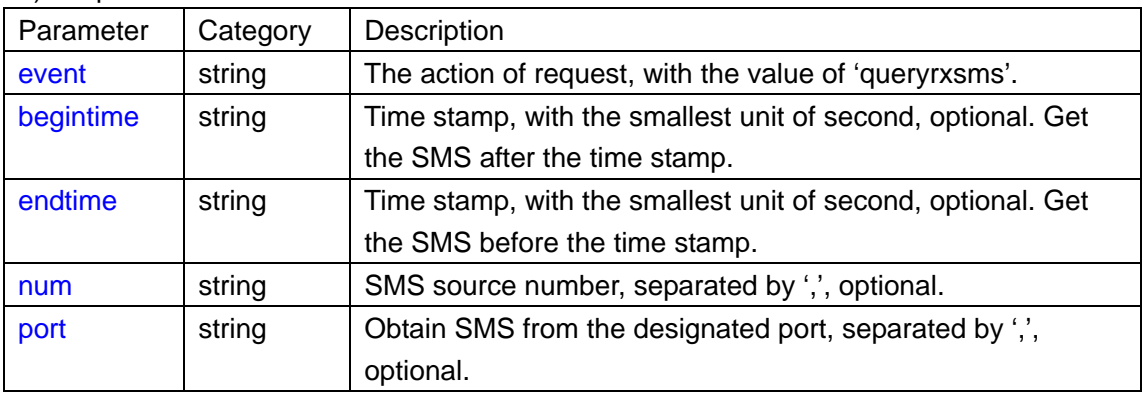

Example:

{"event":"queryrxsms","begintime":"20150901180000", "endtime":"20150915180000","num":"10086"}

Note:

What to get are the SMS from 10086 to Port 1 and Port 2 during the time 2015-09-01 18:00:00 to 2015-09-15 18:00:00.

Note: Authentication is required for the request. Use the account and the password specified for API on the gateway.

3) Return Value

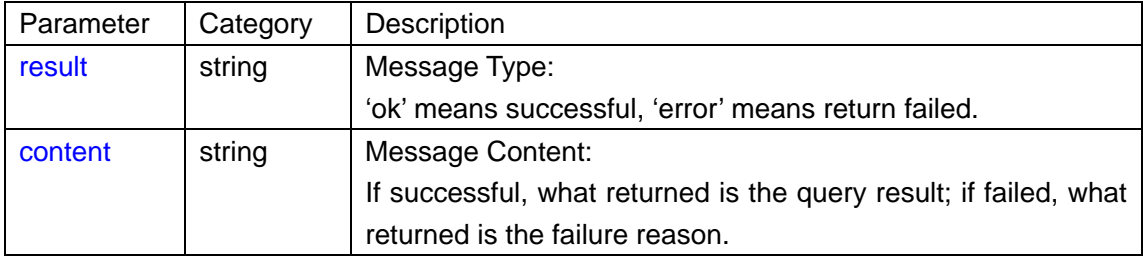

Example:

The request returns successful:

{"result":"ok","content":"total:0"}

Note: No SMS accords with the condition.

{"result":"ok",

"content":"total:2;

20150911111111:1:10086: Hello world!|E; 20150911111112:2:10086:20150911111112|:This is a test message|E"} Note: Find two SMS which accords with the condition. Total: Total number of SMS. SMS information structure: Time: Port: Source Number: Content |E The request returns failed: {"result":"error","content":"error reason"} Note:

'error reason' describes the exact failure.

## **2.2.4 Obtain Outbox Information**

1) Request

POST http://GateWayIP/API/QueryInfo

2) Request Parameter

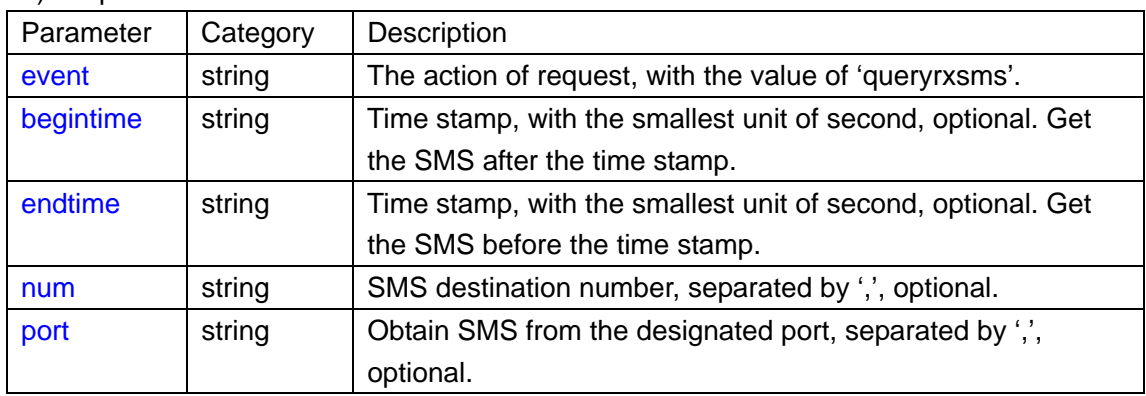

Example:

{"event":"querysxsms","begintime":"20150901180000", "endtime":"20150915180000","num":"10086","port":"1,2"}

Note:

What to get are the SMS from Port 1 and Port 2 to 10086 during the time 2015-09-01 18:00:00 to 2015-09-15 18:00:00.

Note: Authentication is required for the request. Use the account and the password specified for API on the gateway.

3) Return Value

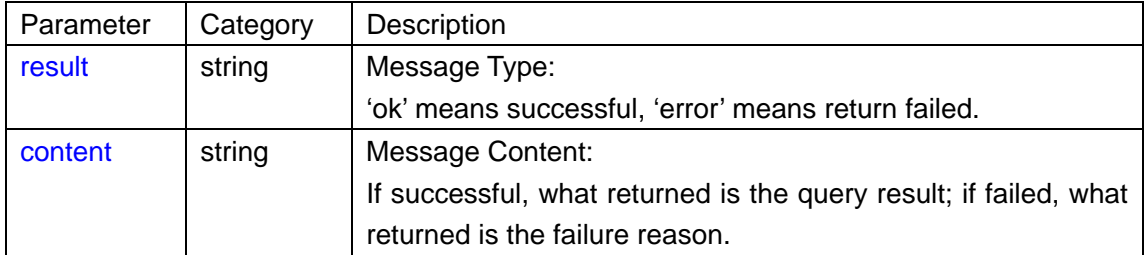

Example:

The request returns successful:

{"result":"ok","content":"total:0"}

Note: No SMS accords with the condition.

{"result":"ok", "content":"total:2; 20150911111111:1:10086:Hello world!:2|E; 20150911111112:2:10086:This is a test message:2|E"} Note: Find two SMS which accords with the condition. Total: Total number of SMS. SMS information structure: Time: Port: Source Number: Content |E The request returns failed: {"result":"error","content":"error reason"} Note: 'error reason' describes the exact failure. Source:

0—-Web Page

1—-Email

2—-API

3—-System

## **2.2.5 Delete Inbox**

1) Request

POST http://GateWayIP/API/TaskHandle

2) Request Parameter

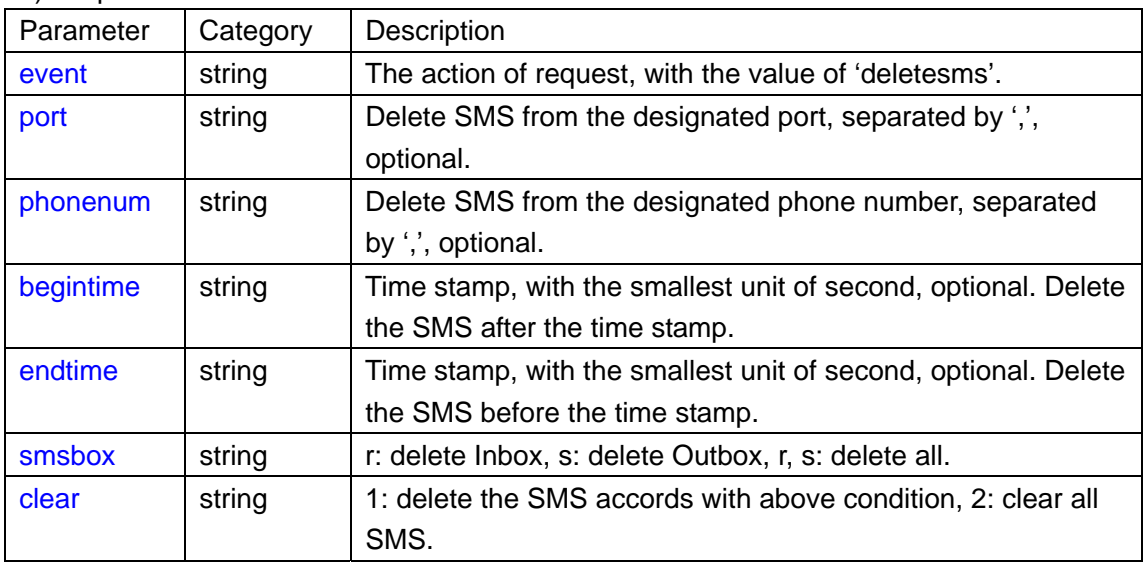

Example1:

{"event":"deletesms","port":"1,2","phonenum":"10086","begintime":"20150901180000","end time":"20150915180000", "smsbox":"r","clear","1" }

Note:

Delete the SMS in the Inbox from 10086 to Port 1 and Port 2 during the time 2015-09-01 18:00:00 to 2015-09-15 18:00:00.

Example2:

{"event":"deletesms","port":"1,2","phonenum":"10086","begintime":"20150901180000","end time":"20150915180000", "smsbox":"s" }

Note:

Delete the SMS in the Outbox from Port 1 and Port 2 to 10086 during the time 2015-09-01 18:00:00 to 2015-09-15 18:00:00.

Example3:

{"event":"deletesms","port":"1,2","phonenum":"10086","begintime":"20150901180 000", "endtime": "20150915180000", "smsbox": "r,s" }

Note:

Delete the SMS in the Inbox and Outbox which are receive/send between Port 1, Port 2 and 10086 during the time 2015-09-01 18:00:00 to 2015-09-15 18:00:00.

### Example4:

{"event":"deletesms","port":"1,2","phonenum":"10086","begintime":"20150901180 000", "endtime": "20150915180000", "smsbox": "1", "clear": "2" } Note:

Delete all SMS in the Inbox.

Note: Authentication is required for the request. Use the account and the password specified for API on the gateway.

### 3) Return Value

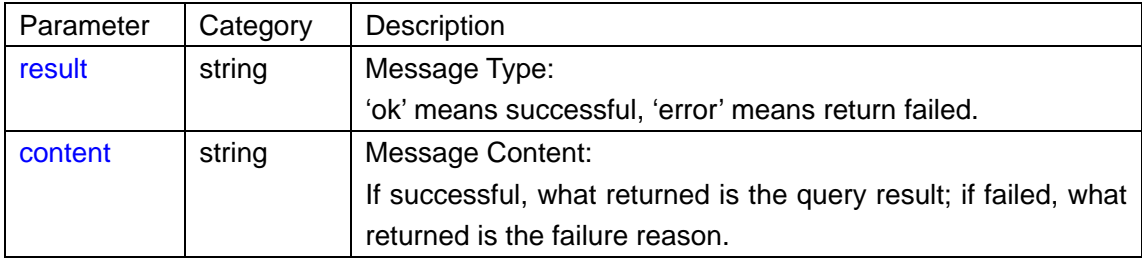

Example:

The request returns successful:

{"result":"ok","content":"total:0"}

Note: No SMS accords with the condition.

{"result":"ok","content":"total:2;

Note: Delete two pieces of SMS which accords with the condition.

Total: Total number of deleted SMS.

The request returns failed:

{"result":"error","content":"error reason"}

Note:

'error reason' describes the exact failure.

# **2.3 USSD**

## **2.3.1 Sending USSD**

1) Request

### POST http://GateWayIP/API/TaskHandle

2) Request Parameter

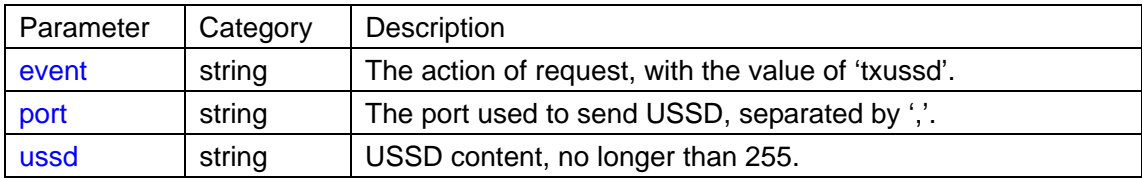

Example:

{"event":"txussd","port":"1,2,3","ussd":"\*121#"}

Note:

Use Ports 1, 2, 3 to send USSD content '\*121#'.

Note: Authentication is required for the request. Use the account and the password specified for API on the gateway.

3) Return Value

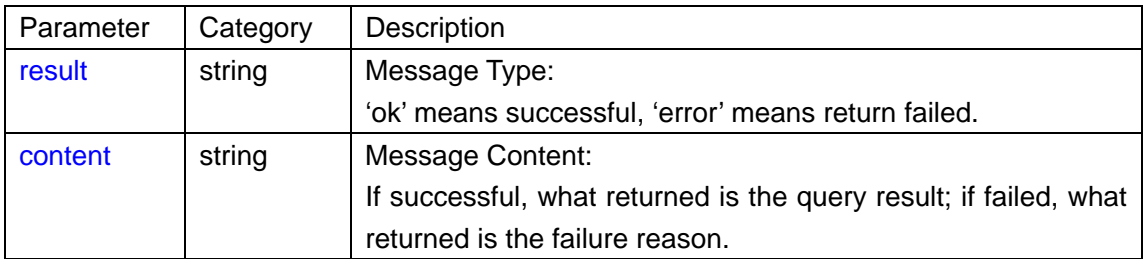

Example:

The request returns successful:

{"result":"ok","content":"1:0;2:1;3:1"}

Note:

Port 1 sends unsuccessfully while Ports 2, 3 send successfully.

The request returns failed:

```
{"result":"error","content":"error reason"}
```
Note:

'error reason' describes the exact failure.

## **2.3.2 Obtaining USSD Sending Result**

1) Request

POST http://GateWayIP/API/QueryInfo

2) Request Parameter

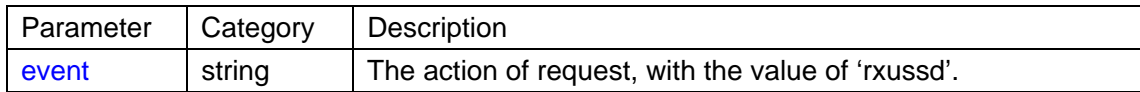

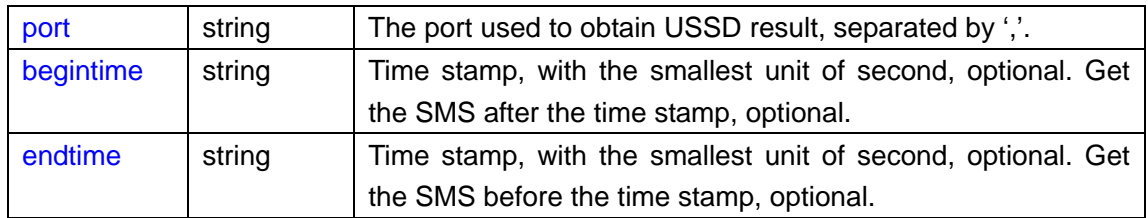

Example:

{"event":"rxussd","port":"1,2","begintime":"20160727152000","endtime":"20160727162000 "}

Note:

Get the USSD of Port 1 and Port 2 during the time 2016-07-27 15:20:00 to 2016-07-27 16:20:00.

Note: Authentication is required for the request. Use the account and the password specified for API on the gateway.

3) Return Value

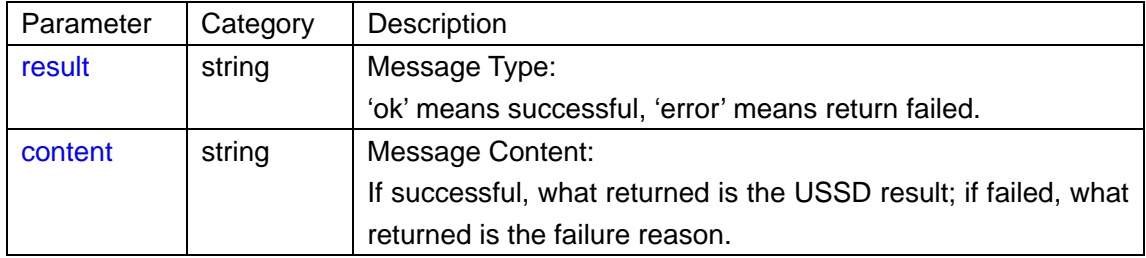

Example:

The request returns successful:

{"result":"ok","content":"total:1;2|0|20160721132505|99|1| NULL|E"}

{"result":"ok","content":"total:1;2|0|20160721132505|99|1| MSISDN:13023569874|E"}

Note: Find a USSD which accords with the condition.

Total: Total number of USSD.

USSD structure: Port |Order number |Time |Content |Sending result |Receiving result |E Sending result: 1 denotes successful, 0 denotes failed Receiving result: NULL denotes no return

The request returns failed: {"result":"error","content":"error reason"} Note:

'error reason' describes the exact failure.

## **2.3.3 Delete USSD**

1) Request

POST http://GateWayIP/API/TaskHandle

2) Request Parameter

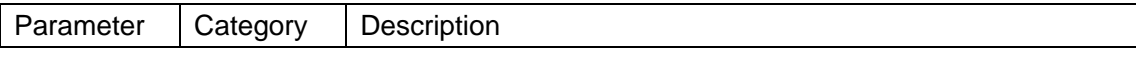

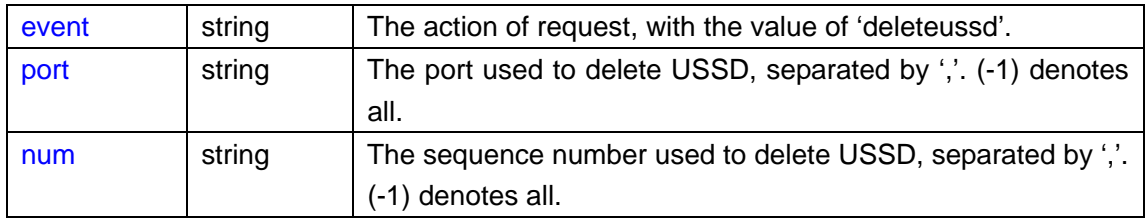

Example:

{"event":"deleteussd","port":"1,2,3","num":"1,2,3"}

Note:

Delete the USSD of port 1, port 2 and port3 which sequence number is 1, 2 and 3.

{"event":"deleteussd","port":"1","num":"-1"}

Note:

Delete the USSD content of port 1.

{"event":"deleteussd","port":"-1"}

Note:

Delete all USSD files.

Note: 1. The parameter "num" will be invalid and the USSD file will be deleted if the parameter "port" is set to -1.

2. Authentication is required for the request. Use the account and the password specified for API on the gateway.

3) Return Value

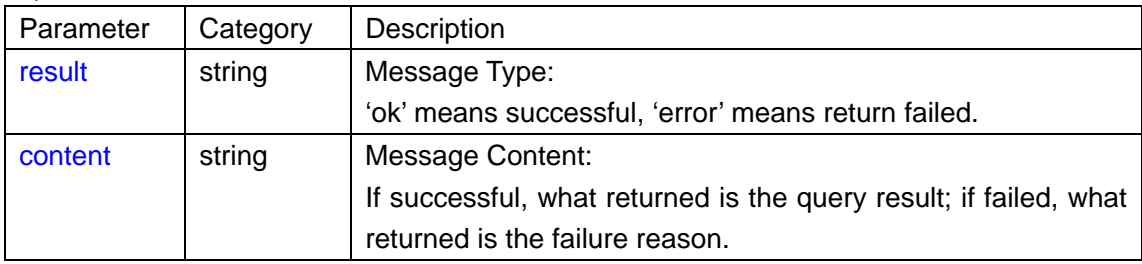

Example:

The request returns successful:

{"result":"ok","content":"total:1"}

Note:

Deletion successful, delete an USSD file

The request returns failed:

{"result":"error","content":"error reason"}

Note:

'error reason' describes the exact failure.